Un abbraccio a tutti voi miei cari alunni e ai vostri genitori. Anche se momentaneamente non è possibile vederci di presenza, speriamo per poco, continueremo le nostre attività di matematica e di scienze a distanza. Per tutta la prossima settimana faremo attività di ripasso e potenziamento con esercizi che io vi invierò giornalmente e che voi completerete e incollerete per ora sui quaderni. Lunedì vi farò sapere se ci sono novità.

Un Bacione a tutti voi e a presto.

Maestro Nino

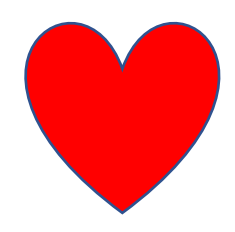

## Le frazioni decimali.

Tanto per cominciare rileggere e ripassare sul libro di matematica a pag.53 e per chi ancora non li ha fatti, completare gli esercizi n.1, 2, 3.

"Ricordate che per frazioni decimali si intendono quelle che al denominatore hanno 10, 100, 1000, ... "

• Cerchia le frazioni decimali.

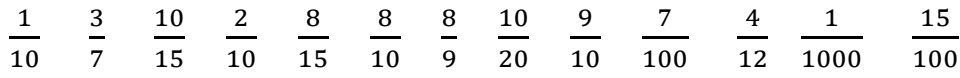

• Leggi, completa e scrivi la frazione corrispondente alla parte colorata.

Pietro ha diviso ogni quadrato in 100 parti uguali. Ogni parte è  $\frac{1}{100}$  dell'intero.

Le frazioni che al denominatore hanno il numero 100 si dicono Frazioni decimali.

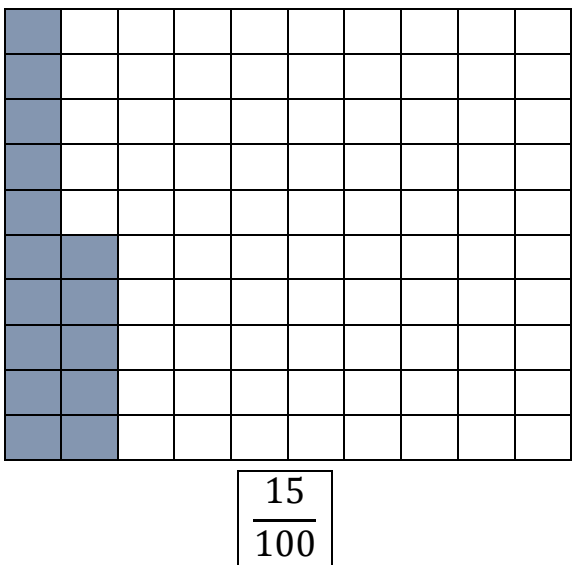

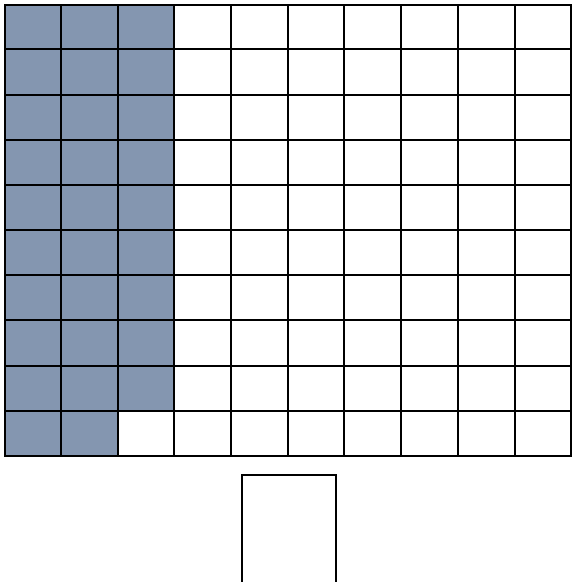

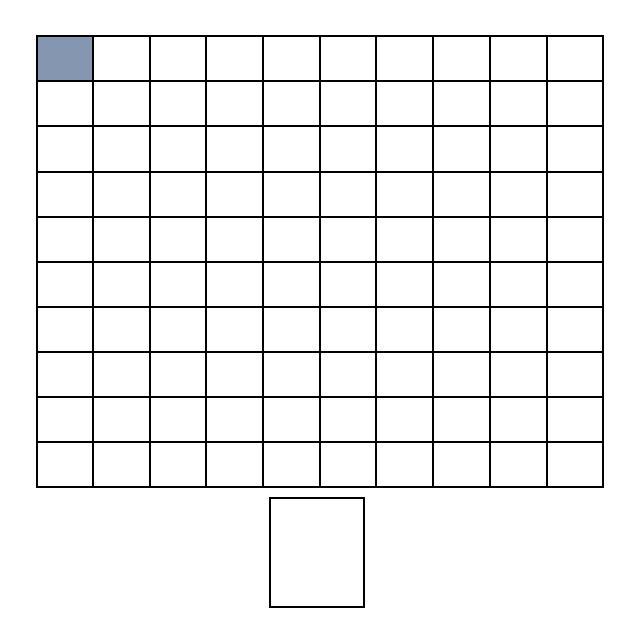

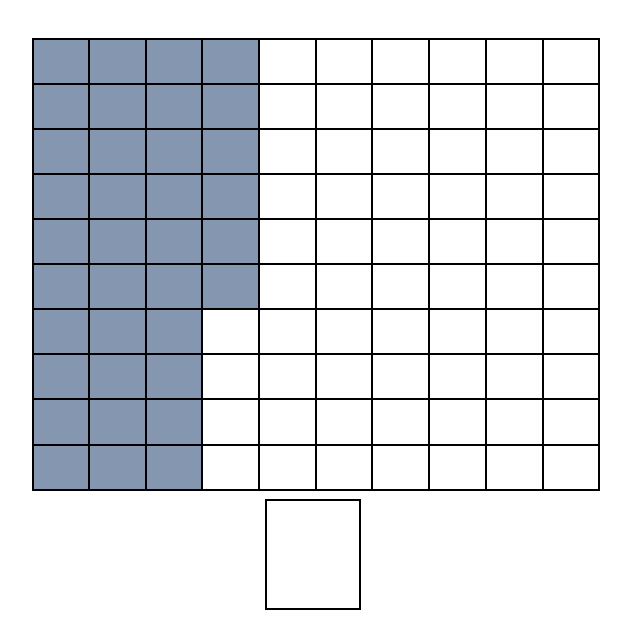

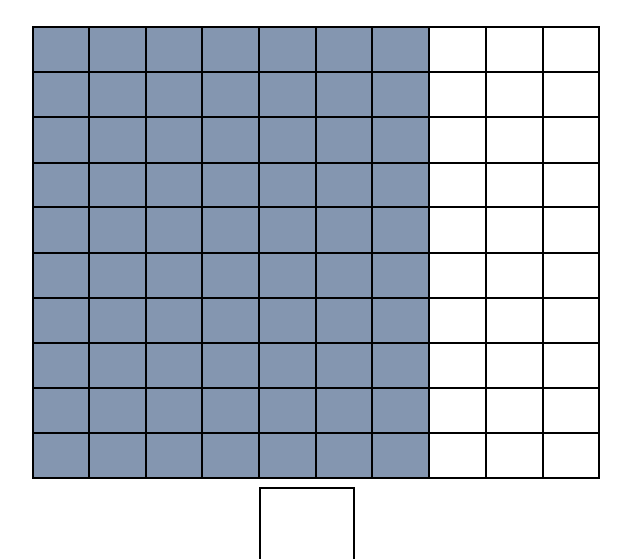

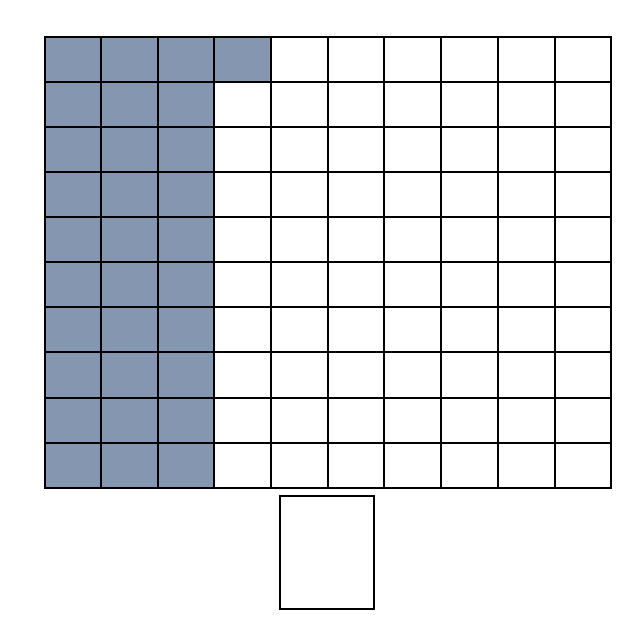

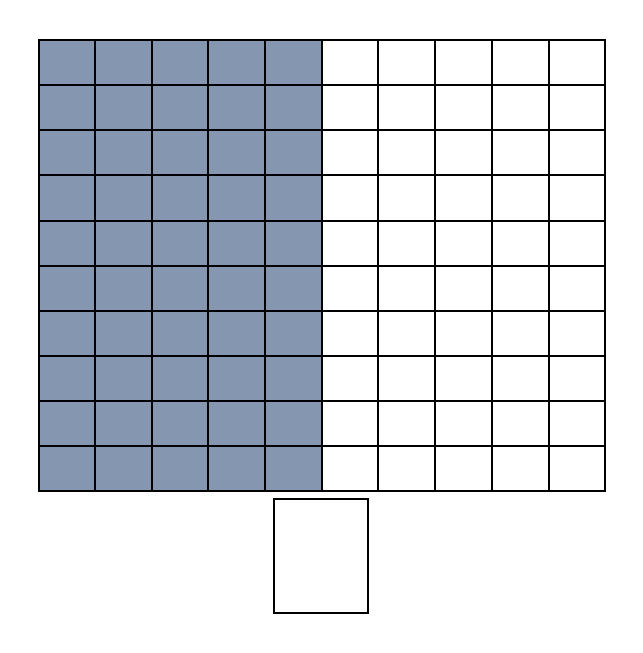

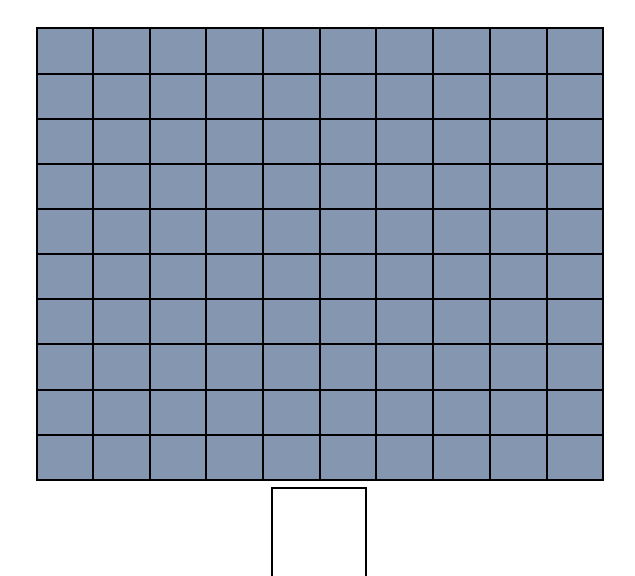

Esegui le seguenti operazioni in colonna:

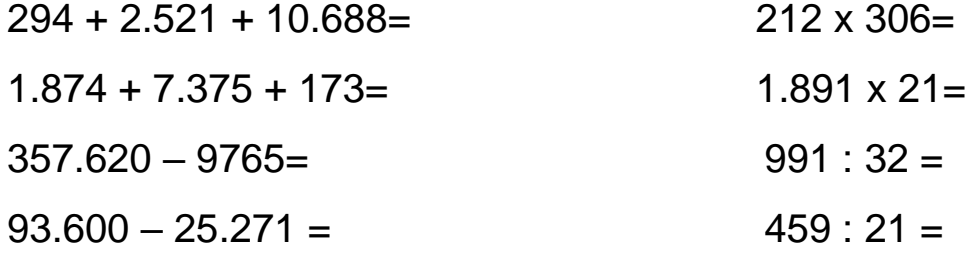